# МІНІСТЕРСТВО ОСВІТИ І НАУКИ УКРАЇНИ

# [Таврійський державний агротехнологічний університет](http://www.tsatu.edu.ua/tstt/conf/) [імені Дмитра Моторного](http://www.tsatu.edu.ua/tstt/conf/)

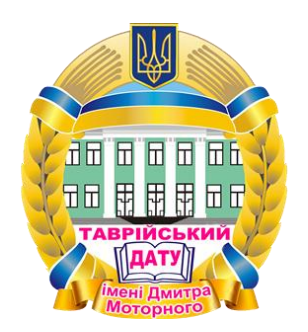

**[Науковий вісник](http://www.tsatu.edu.ua/tstt/naukovyj-visnyk-tdatu/)** Таврійського державного агротехнологічного університету

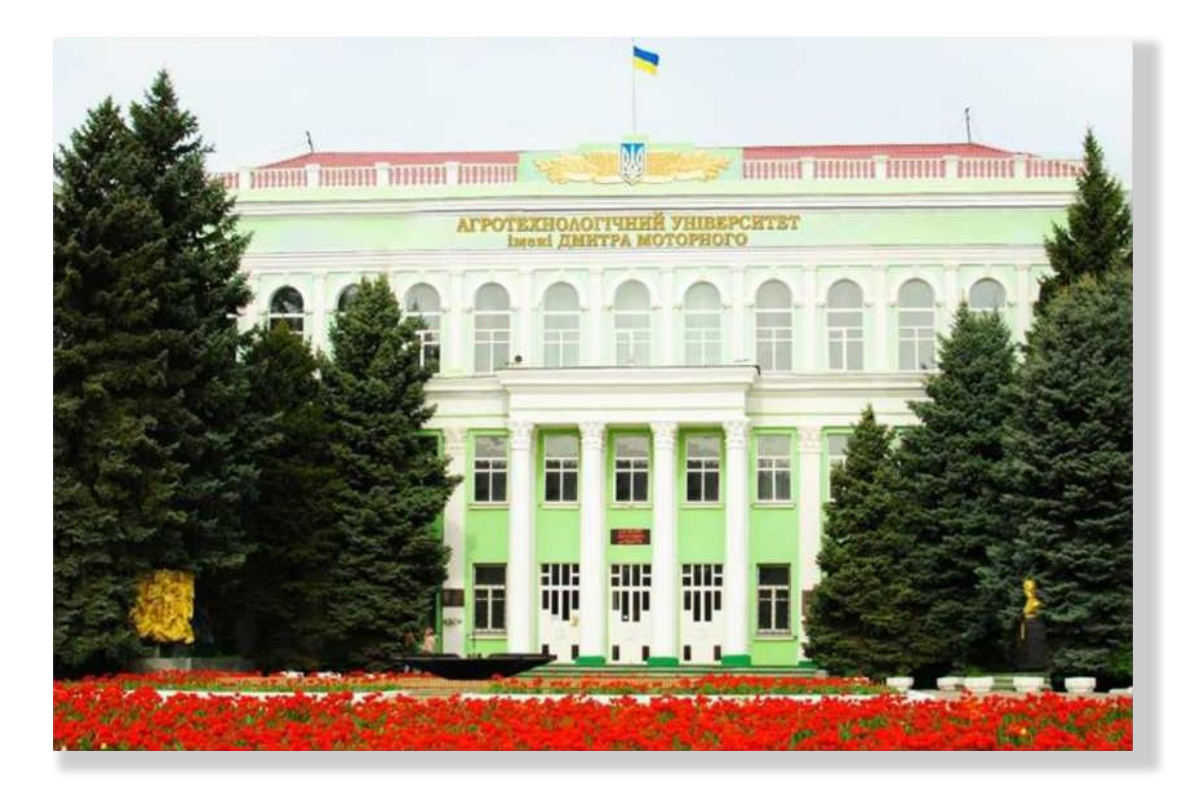

*Випуск 12, том 2*

Електронне наукове фахове видання

Мелітополь – 2022 р.

УДК [631.3+621.3+004] Т 13

Науковий вісник Таврійського державного агротехнологічного університету: електронне наукове фахове видання / ТДАТУ; гол. ред. д.т.н., проф. В. М. Кюрчев. – Мелітополь: ТДАТУ, 2022. – Вип. 12, том 2.

### **ISSN 2220-8674**

Друкується за рішенням Вченої Ради ТДАТУ, Протокол № 9 від 26 квітня 2022 р.

Представлені результати досліджень вчених у галузях галузевого машинобудування, енергетики, електротехніки, електромеханіки, харчових технологій, комп'ютерних наук та інформаційних технологій.

Видання призначене для наукових працівників, викладачів, інженерно-технічного персоналу і здобувачів вищої освіти, які спеціалізуються у відповідних або суміжних галузях науки та напрямках виробництва.

**Реферативні бази:** Crossref, Google Scholar, AGRIS, «Україна наукова», НБУ ім. В. І. Вернадського.

Редакційна колегія:

**Головний редактор**

Кюрчев В. М. чл.-кор. НААН України, д.т.н., проф. (Україна) **Заступник головного редактора** Надикто В. Т. – чл.-кор. НААН України, д.т.н., проф. (Україна) **Відповідальний секретар** Діордієв В. Т. – д.т.н., проф. (Україна) **Технічний секретар** Кондратюк Ю.В. (Україна)

Beloev Hristo – д.т.н., проф. (Болгарія) Cortez Jose Italo – PhD (Mexico) Ivanovs Semjons – PhD (Latvia) Olt Jüri – PhD, проф. (Eesti) Pascuzzi Simone – Dr. проф. (Italia ) Вершков О. О. – к.т.н., доц. (Україна) Волошина А.А. – д.т.н., проф. (Україна) Гавриленко Є. А. – д.т.н., проф. (Україна) Галько С. В. – к.т.н., доц. (Україна) Гнатушенко В. В. – д.т.н., проф. (Україна) Гумен О. М. – д.т.н., проф. (Україна) Дейниченко Г. В. – д.т.н., проф. (Україна) Євлаш В. В. – д.т.н., проф. (Україна) Журавель Д. П. – д.т.н., проф. (Україна) Квітка С. О. – к.т.н., доц. (Україна) Кувачов В. П. – д.т.н., доц. (Україна)

Кузнєцов М. П. – д.т.н., с.н.с. (Україна) Кюрчев С. В. – д.т.н., проф. (Україна) Лендєл Т. І. – к.т.н., (Україна) Лисиченко М. Л. – д.т.н., проф. (Україна) Ломейко О. П. – к.т.н., доц (Україна) Лубко Д. В. – к.т.н., доц. (Україна) Лясковська С. Є. – к.т.н., доц. (Україна) Малкіна В. М. – д.т.н., проф. (Україна) Мацулевич О. Є. – к.т.н., доц. (Україна) Паламарчук І. П. – д.т.н., проф. (Україна) Панченко А. І. – д.т.н., проф. (Україна) Пилипенко Л. М. – д.т.н., проф. (Україна) Погребняк А. В. – д.т.н., проф. (Україна) Постолатій В. М. – д.х.т.н. (Молдова) Пріс О. П. – д.т.н., проф. (Україна) Самойчук К. О. – д.т.н., проф. (Україна) Сердюк М. Є. – д.т.н., проф. (Україна) Сидоренко О. С. – к.т.н., доц. (Україна) [Скляр О. Г.](http://www.tsatu.edu.ua/tstt/people/skljar-oleksandr-hryhorovych/) – к.т.н., проф. (Україна) [Скляр Р. В.](http://www.tsatu.edu.ua/tstt/people/skljar-oleksandr-hryhorovych/) – к.т.н., доц (Україна) Соболь О. М. – д.т.н., проф. (Україна) Тітова О. А. – д.т.н., доц. (Україна) Холодняк Ю. В. – к.т.н., доц. (Україна) Шоман О. В. – д.т.н., проф. (Україна) Яковлєв В. Ф. – к.т.н., проф. (Україна) Ялпачик В. Ф. – д.т.н., проф. (Україна)

Відповідальний за випуск – [к.т.н., професор Скляр О. Г.](http://www.tsatu.edu.ua/tstt/people/skljar-oleksandr-hryhorovych/)

Адреса редакції: ТДАТУ Просп. Б. Хмельницького, 18, м. Мелітополь, Запорізька обл., 72312 Україна **© Таврійський державний агротехнологічний університет імені Дмитра Моторного, 2022.**

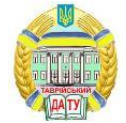

## **ЗМІСТ**

# **ГАЛУЗЕВЕ МАШИНОБУДУВАННЯ**

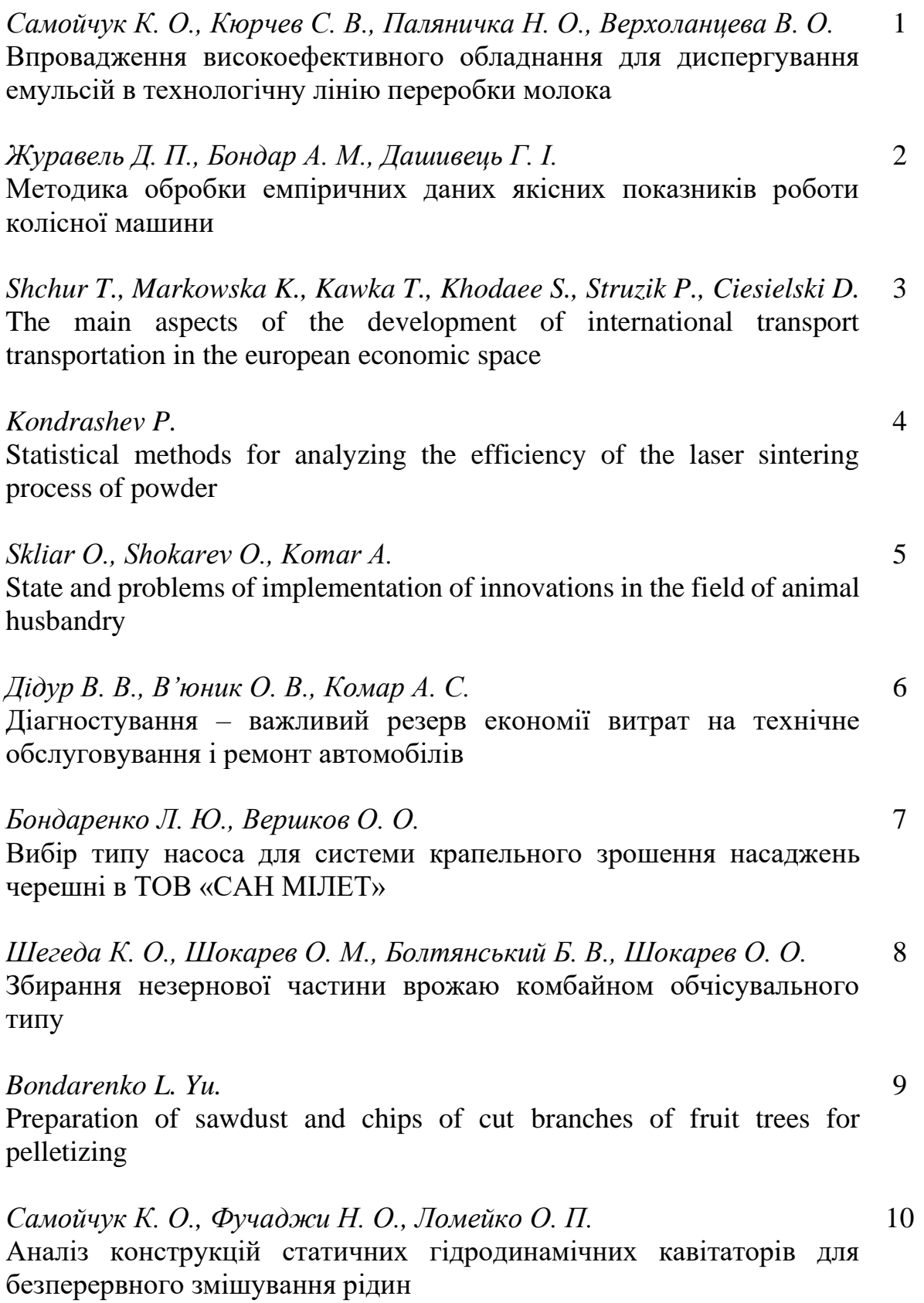

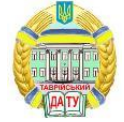

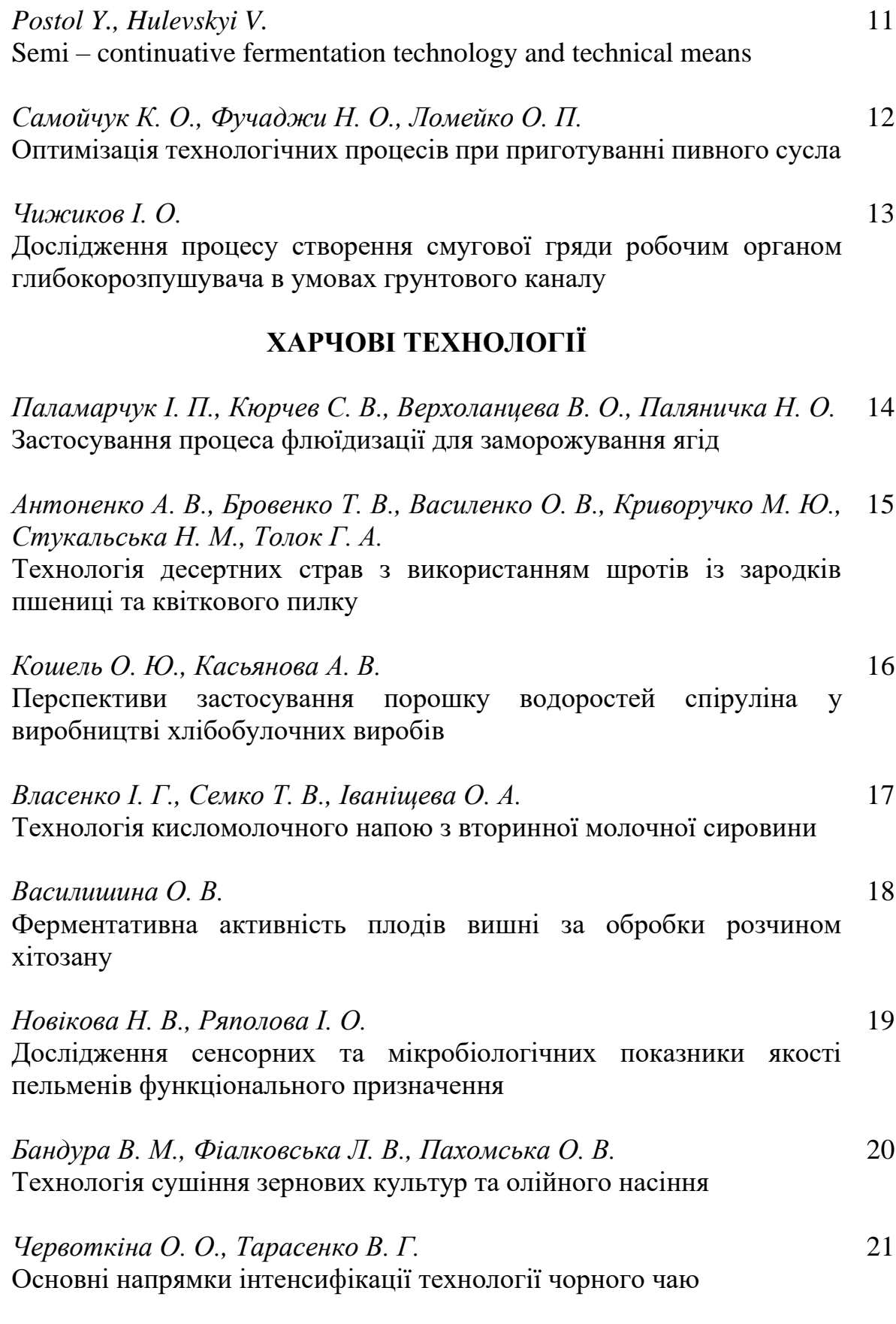

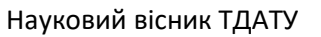

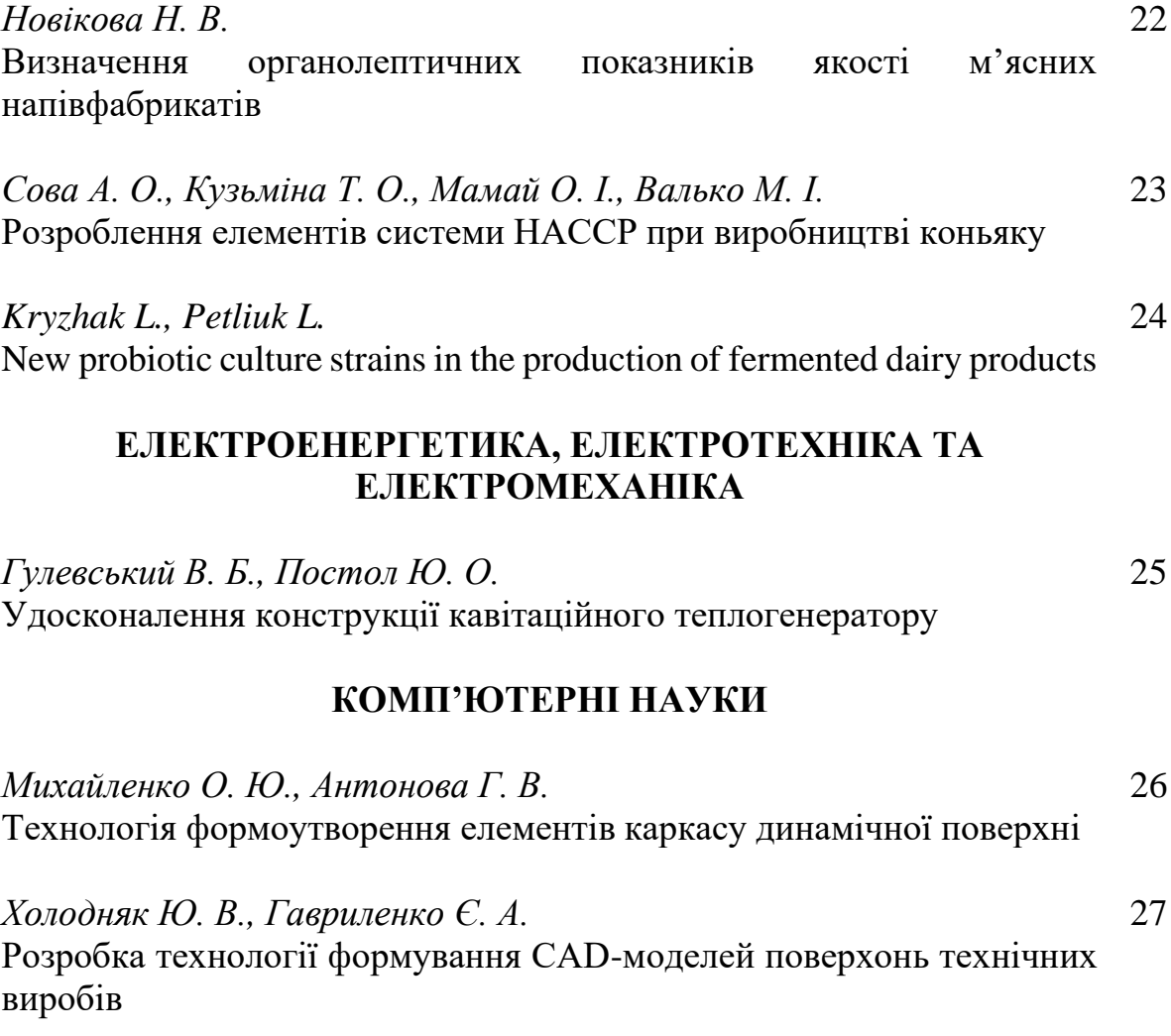

*Дереза О. О., Болтянський Б. В., Дереза С. В.* Використання VR-технологій в наукових дослідженнях 28

## **DOI: 10.31388/2220-8674-2022-2-27**

УДК 514.18

Ю. В. Холодняк, к.т.н., доцент<br>1 ORCID: 0000-0001-8966-9269 Є. А. Гавриленко, д.т.н., проф. ORCID: 0000-0003-4501-445X *Таврійський державний агротехнологічний університет імені Дмитра Моторного* e-mail: yuliya.kholodnyak@tsatu.edu.ua

# **РОЗРОБКА ТЕХНОЛОГІЇ ФОРМУВАННЯ CAD-МОДЕЛЕЙ ПОВЕРХОНЬ ТЕХНІЧНИХ ВИРОБІВ**

*Анотація*. В роботі розроблено метод, який дозволяє формувати моделі функціональних поверхонь технічних виробів в CAD-системах. Поверхня формується на основі каркасу, лінійними елементами якого є плоскі криві лінії, представлені аналітично або конструктивно. Процес формування кривої включає в себе розрахунок точкового ряду, на основі якого можливо із заданою точністю сформувати лінійний елемент каркасу поверхні. Отриманий точковий ряд в автоматичному режимі інтерполюється в CAD-системі В-сплайном або кривими другого порядку з використанням спеціально розробленого програмного забезпечення. Модель поверхні виробу формується на основі отриманого каркаса з використанням стандартних функцій CAD-системи. В роботі продемонстровано застосування розробленого методу на прикладі формування робочих поверхонь планетарнороторного компресора.

*Ключові слова:* CAD-модель, каркас поверхні, крива лінія, осциляція.

*Постановка проблеми.* Вироби, обмежені поверхнями складної форми, обробляються на верстатах із числовим програмним керуванням (ЧПК). Технологія виготовлення на верстатах із ЧПК дозволяє обробляти поверхні будь-якої форми. Керуюча програма для верстата із ЧПК створюється в автоматизованому режимі в CAMсистемі. Вихідними даними для CAM-системи є тривимірна модель виробу, що формується у CAD-системі (SolidWorks, AutoCAD, NX CAD та інші) [1]. Точність обробки визначається точністю формування тривимірної моделі, точністю визначення траєкторії ріжучого інструменту CAM-системою та точністю, з якою верстат виконує запрограмовані операції [2].

Коректне формування тривимірної моделі – необхідна умова

<sup>1</sup>© Ю. В. Холодняк, Є. А. Гавриленко,

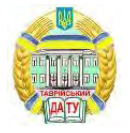

якісного виготовлення виробу. Технологія моделювання у CADсистемі передбачає формування поверхонь на основі лінійних каркасів [3]. Геометричні характеристики кривих ліній (елементів каркасу) визначають функціональні властивості поверхонь, що моделюються. Необхідні властивості багатьох поверхонь забезпечуються застосуванням в якості елементів каркасу заданих кривих ліній. Це може бути евольвенти, трохоїди, криві, які мають аналітичне представлення та формуються на основі алгоритму.

Існуючі CAD-системи використовують обмежений набір кривих ліній: пряма лінія, криві другого порядку, В-сплайн та ін. При використанні ліній, які неможливо точно сформувати в CAD-системі, лінії замінюються складовою кривою. Ділянки складової кривої формуються кривими із бібліотеки CAD-системи. Головна умова формування складових кривих у CAD-системі – забезпечення необхідної точності представлення вихідних елементів каркасу. Засоби, які дозволяють контролювати виконання зазначеної умови, у сучасних CAD-системах відсутні.

Розробка автоматизованих технологій моделювання складних функціональних поверхонь на основі кривих ліній, які відсутні у бібліотеках CAD-систем, – актуальне завдання геометричного моделювання.

*Аналіз останніх досліджень.* Методика формування комп'ютерних моделей поверхонь запропонована роботах [4-9]. Моделі створюються на основі каркасів, які складаються із двох сімейств ліній. В перше сімейство входять лінії, які описують під час свого руху поверхню (твірні лінії). Лінії другого сімейства визначають переміщення твірних ліній у просторі (напрямні лінії).

Каркас моделі створюється на основі визначника поверхні, в який входять твірні та напрямні лінії, представлені аналітично. У роботі [4] визначник поверхні включає криві другого порядку, у роботі [5] – Всплайн. Для таких поверхонь формування каркасу в CAD-системі не вимагає додаткових операцій формування елементів каркаса.

У роботі [6-7] визначник поверхні включає в себе лінії, які відсутні у бібліотеці CAD-системи (циклоїду та трехоїду). Лінійні елементи моделі формуються наступним чином: аналітично розраховуються координати точок, що належать кривій. Отриманий точковий ряд формується в CAD-системі та інтерполується В-сплайн.

У роботі [8] вирішується задача зворотного інжинірингу. Координати точок, на підставі яких формуються лінійні елементи моделі, визначаються на поверхнях реальних виробів. Елементи моделі формуються в CAD-системі інтерполяцією точкового ряду В-сплайн.

У роботі [9] запропоновано методику представлення плоских та просторових траєкторій переміщення ріжучого інструменту, що

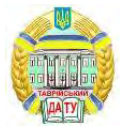

супроводжує ламаною лінією або коробовою лінією кіл. Траєкторія формується на основі точкового ряду, що належить поверхонь тривимірної комп'ютерної моделі, отриманої в CAD-системі.

Точність представлення вихідної кривої обводом залежить від кількості вузлів інтерполяції, призначених на вихідній кривій. У CADсистемі крива, що інтертерполює точковий ряд, може бути сформована у ручному режимі. Наприклад, при формуванні В-сплайну на екрані монітора за допомогою миші вказується послідовність вузлових точок обводу. Програми, що дозволяють формувати обводи точкових рядів в автоматизованому режимі, у сучасних CAD-системах відсутні. Ручний режим обмежує кількість вихідних вузлів, а тому і точність представлення ліній. Оцінка точності, з якою сформовані в CADсистемі лінії представляють теоретичні траєкторії, – одна з проблем моделювання поверхонь.

Спосіб визначення максимальної абсолютної похибки, з якою сформований обвід є вихідною кривою, запропонований у роботах [10- 11]. Похибка інтерполяції визначається на основі можливого розташування кривої лінії з відомими геометричними властивостями. Для плоских кривих ліній така властивість – це напрям зростання радіусів кривини вздовж кривої. Для просторових кривих – це хід кривої, напрям зростання радіусів кривини і радіусів стичних сфер. Область можливого розташування ділянок вихідної кривої та обводу, що інтерполює точковий ряд, визначається відстанню між точками, що обмежують ділянку.

Вирішення завдання використання в CAD-системі будь-яких кривих ліній, заданих аналітично або конструктивно – важливий етап розробки технології створення керуючої програми для верстата з ЧПК.

*Формулювання мети статті.* Метою дослідження є розробка методики формування комп'ютерних моделей складних поверхонь на основі каркасу, що складається з кривих ліній, які відсутні у бібліотеках CAD-систем.

Для досягнення поставленої мети необхідно вирішити такі задачі:

- розробити алгоритми формування обводів із заданою точністю, що представляють криві лінії, задані аналітично або конструктивно, які є лінійними елементами визначника поверхні;

- розробити програмне забезпечення для автоматизованого формування в CAD-системі каркасів, що складаються з обводів, що є лінійними елементами визначника поверхні;

- випробувати розроблену методику для формування функціональних поверхонь планетарно-роторного компресора.

*Основна частина.* Алгоритм, що дозволяє визначити область можливого розташування кривої лінії, заснований на контролі виникнення осциляції (зміна опуклості-увігнутості) на її ділянках. Для

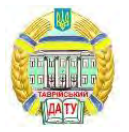

опуклої кривої, в кожній точці якої існує єдине положення дотичної, будь-яка ділянка розташовується всередині трикутника, який називатимемо базисним. Базисний трикутник (БТ) обмежений хордою, що з'єднують точки, що належать кривій, і дотичні до кривої в цих точках.

Будь-який обвід, що інтертерполює точковий ряд, призначений на опуклій кривій, на ділянках якого не відбувається зміни опуклостіувігнутості, розташовується всередині послідовності БТ з вершинами в вузлових точках обводу. Висоту БТ найбільшої довжини можна вважати максимальну абсолютну похибку інтерполяції.

У разі коли вихідні точки обводу визначені на невідомій кривій, дотичні до обводу визначаються виходячи з її передбачуваних властивостей. Цією властивістю є напрям зростання радіусів кривини вздовж кривої. Напрямок зростання радіусів кривини визначається на основі стичних кіл, що проходять через три послідовні точки ряду. Напрям зростання вздовж кривої радіусів стичних кіл і радіусів кривини збігається. Положення дотичної визначається як середнє положення дотичних до двох стичних кіл, що проходять через дану точку.

На основі зазначеного алгоритму розроблено технологію автоматизованого формування ліній у CAD-системі SolidWorks. На першому етапі визначаються координати точок, що належать опуклій ділянці кривої, що моделюється, і послідовність БТ, сформованих на їх основі. Умова формування точкового ряду – максимальна висота БТ не перевищує допустиму абсолютну похибку формування лінії у CADсистемі.

Програма для формування ліній розроблена з використанням інструменту API (Application Program Interface) програма інтегрована із CAD-системою – SolidWorks. Вихідними даними для програми є текстові файли з координатами точок, які попередньої розраховуються в середовищі Maple. Програма автоматично створює В-сплайн, що інтерполює вихідний точковий ряд. На основі отриманої сплайнової кривої за допомогою стандартних функцій SolidWorks формується комп'ютерна модель поверхні.

Розроблена технологія використана для моделювання функціональних поверхонь планетарно-роторного компресора.

Схему роботи компресора показано на рис. 1. Компресор складається з корпуса (1) та ротора (2). При обкатуванні зубчатого колеса (3), яке з'єднане з ротором, нерухомого зубчатого колеса (4), яке з'єднане з корпусом, ротор здійснює планетарне обертання всередині корпусу. Вершини ротора знаходяться у постійному контакті із внутрішньою поверхнею корпусу. Поверхні ротора та корпусу обмежують три робочі камери компресора. При обертанні ротора об'єм

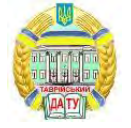

робочих камер постійно змінюється. На рис. 1 показано положення ротора, при якому об'єм робочої камери, обмежений стороною А, максимальний (рис. 1, а) та мінімальний (рис. 1, б). Продуктивність роботи компресора визначається різницею діаметрів шестерень планетарно-роторного механізму (позиції 3 та 4) та розмірами ротора.

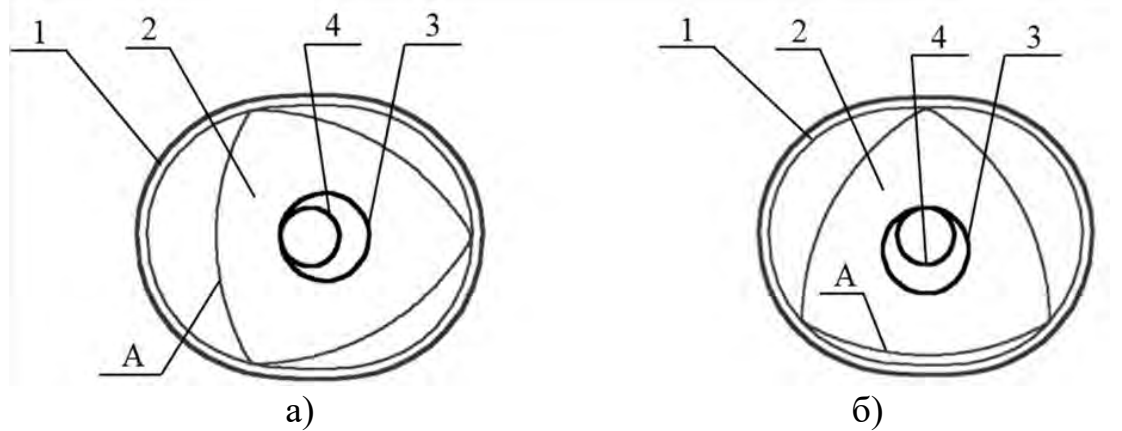

a – за максимального обсягу робочої камери; б – при мінімальному обсязі робочої камери

Рисунок 1. Положення робочих органів планетарно-роторного компресора

Робоча поверхня корпусу є циліндричною поверхнею, яку визначає епітрохоїда - крива, отримана рухом вершини ротора (точка A), жорстко пов'язаною відстанню d і кутом ф з колом радіуса R. Це коло котиться без ковзання по зафіксованому колу радіуса r (рис. 2, a). Співвідношення між радіусом рухомого (R) і нерухомого (r) кіл становить 3/2.

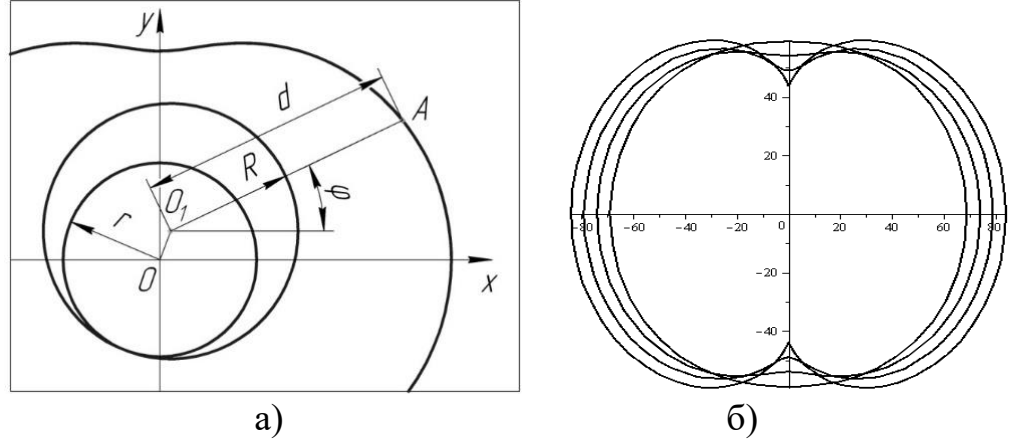

a – схема утворення епітрохоїди; б – сімейство епітрохоїд для різних значень R при R/r=3/2

Рисунок 2. Формування профілю корпусу компресора

Поперечний переріз ротора – криволінійний трикутник Релло, сторони якого утворюються дугами кіл. Розміри ротора визначаються

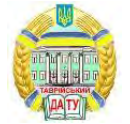

відстанню між центром і вершиною трикутника.

При незмінній відстані d збільшення радіусів кіл призводить до того, що форма корпусу стає більш витягнутою і найвужча частина корпусу зменшується (рис. 2, б). В результаті збільшується амплітуда коливань ротора та різниця між максимальним та мінімальним обсягами робочих камер. Продуктивність компресора збільшується. При збільшенні радіусів кіл настає момент, коли профілі корпусу і ротора перетинаються (ротор заклинюється в корпусі). Для ротора з перетином у вигляді трикутника Релло, який визначається розміром d=60 мм максимальний з можливих радіус ділового кола рухомої шестірні R=23,4 мм.

Для подальшого збільшення обсягу робочих камер знадобилася оптимізація профілю ротора. Сторона оптимізованого профілю ротора сформована В-сплайном, що інтерпретує точковий ряд, координати вузлів якого визначені конструктивно. Положення вихідних точок визначається складовою кривою, ділянки якої формуються в такий спосіб. Положення вихідного профілю ротора фіксується. Контур корпусу жорстко зв'язується з коло радіуса r. Це коло обкатує зафіксоване коло R, і профіль корпусу здійснює планетарний рух. При цьому рух визначається частина ротора, що потрапляє в межі різних положень контуру корпусу (рис. 3). Оптимізація форми ротора полягає у видаленні зазначеної частини.

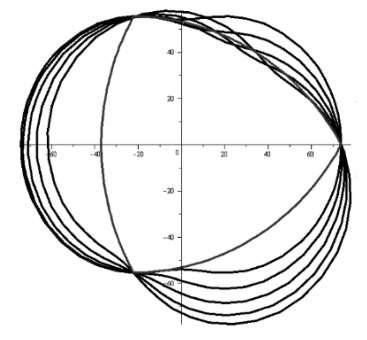

Рисунок 3. Переміщення епітрохоїди щодо профілю ротора

Для формування вихідного точкового ряду визначається послідовність положень контуру ротора. Число цих положень дорівнює кількості вихідних вузлів. Формується складова крива, кожна ділянка якої належить епітрохоїді в одному з її положень. Ділянки обмежені точками перетину послідовних положень епітрохоїду. У середині кожної ділянки призначається вихідна точка. З отриманого точкового ряду формується В-сплайн - оптимізований контур ротора.

Оптимізовані профілі корпусу та ротора сформовані для радіусу рухомого кола R=30 мм (розподільний діаметр рухомого зубчатого колеса планетарно-роторного механізму) та відстані d=60 мм (відстань від центру тяжкості перерізу ротора до його вершини).

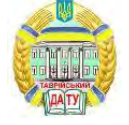

Профіль сторони ротора сформований на основі 32 точок, координати яких розраховані за запропонованою методикою. В таблиці 1 наведено характеристики вихідного точкового ряду для формування ротора:  $h_i$  – довжина хорди точкового ряду,  $\delta_i$  – похибка інтерполяції на відповідній ділянці. Максимальна абсолютна похибка інтерполяції  $(\delta_i)$ склала 3,16 10-4 мм (таблиця 1).

*Таблиця 1*

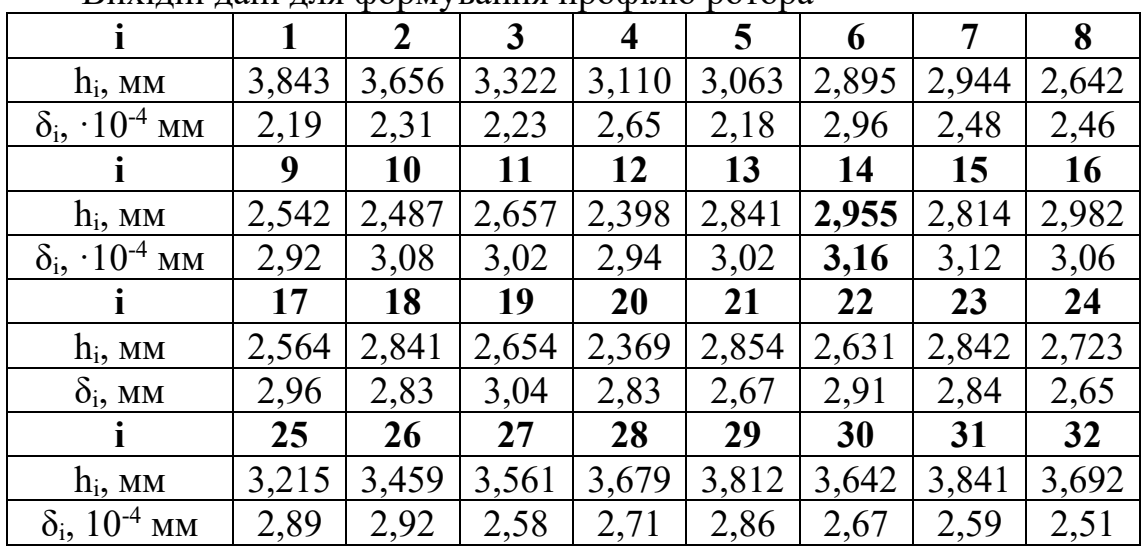

Вихідні дані для формування профілю ротора

Вибрані параметри планетарно-роторної машини визначили профіль корпусу у вигляді епітрохоїди, що визначається рівняннями:

$$
\begin{cases}\nx = 10\cos\phi + 60 \cdot \cos\frac{\phi}{3}, \\
y = 10\sin\phi + 60 \cdot \sin\frac{\phi}{3}.\n\end{cases}
$$

На отриманій кривій розраховане положення вузлів вихідного точкового ряду, на основі якого сформовано В-сплайн – лінійний елемент для формування моделі поверхні SolidWorks. Характеристики точкового ряду, що належить до однієї чверті епітрохоїди, наведено в таблиці 2. Максимальна абсолютна похибка подання епітрохоїди (δі) склала 2,94·10-4 мм.

Вихідні точкові ряди, на основі яких моделюються контури ротора та корпусу, сформовані виходячи з вимог необхідної точності інтерполяції. Ця точність має перевищувати точність, з якою верстат із ЧПК забезпечує обробку запрограмованих траєкторій. Для особливо точних верстатів (класу 3) ця точність становить 1,6·10-3 мм.

Тривимірна модель виробу, створена в CAD-системі (SolidWorks), імпортується в CAМ-систему (PowerMill). Імпорт моделі здійснюється за допомогою прямих трансляторів або через нейтральні формати iges, x\_b, step, sat та інші, які передають дані про поверхні, що обмежують

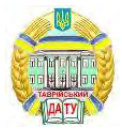

*Таблиця 2*

|                                 |      |      | 3    | $\overline{\mathbf{4}}$ | 5    | 6    |      | 8    | 9    |
|---------------------------------|------|------|------|-------------------------|------|------|------|------|------|
| $h_i$ , MM                      | 3,65 | 3,54 | 3,53 | 3,48                    | 3,65 | 3,22 | 3,87 | 3,46 | 3,39 |
| $\delta_i$ , $\cdot 10^{-4}$ MM | 2,46 | 2,63 | 2,41 | 2,16                    | 2,36 | 2,82 | 2,46 | 2,65 | 2,81 |
|                                 | 10   | 11   | 12   | 13                      | 14   | 15   | 16   | 17   | 18   |
| $h_i$ , MM                      | 3,73 | 3,68 | 3,13 | 2,98                    | 3,84 | 3,97 | 3,61 | 3,12 | 3,36 |
| $\delta_i$ , $\cdot 10^{-4}$ MM | 2,63 | 2,31 | 2,64 | 2,87                    | 2,94 | 2,64 | 2,51 | 2,69 | 2,74 |
|                                 | 19   | 20   | 21   | 22                      | 23   | 24   | 25   | 26   | 27   |
| $h_i$ , MM                      | 3,85 | 3,67 | 3,65 | 3,94                    | 3,62 | 3,74 | 3,64 | 3,82 | 3,52 |
| $\delta_i$ , $\cdot 10^{-4}$ MM | 2,46 | 2,32 | 2,45 | 2,56                    | 2,74 | 2,62 | 2,34 | 2,71 | 2,63 |

Вихідні дані для формування профілю корпусу

виріб. Керуюча програма обробки виробу на верстаті з ЧПУ створюється з допомогою стандартних функцій CAМ – системи.

*Висновки*. Запропонована у роботі методика моделювання в CADсистемі поверхонь складної форми заснована на формуванні обводів, які із заданою точністю представляють лінії із визначника поверхні.

Розроблені алгоритми дозволяють визначити вихідний точковий ряд, що належить будь-якій кривій лінії, і забезпечують задану точність інтерполяції при формуванні обводу В-сплайном або дугами кривих другого порядку. Створене на основі розробленої методики програмне забезпечення випробуване під час моделювання функціональних поверхонь планетарно-роторного компресора.

З метою збільшення продуктивності компресора виконано оптимізацію робочих поверхонь ротора. Максимальний обсяг робочої камери збільшено за рахунок збільшення радіусу рухомого зубчатого колеса планетарно-роторного механізму. З метою запобігання заклинювання ротора у процесі роботи компресора було змінено контур ротора. Вихідний контур, сформованого кола був замінений на обвід, що інтертерполює точковий ряд, вузли якого призначені за спеціально розробленим алгоритмом. Алгоритм заснований на визначенні взаємного розташування контуру корпуса та ротора у різні моменти роботи компресора.

Недоліком запропонованої методики і те, що вона полягає у формуванні лише плоских обводів. Завдання подальших досліджень – інтерполяція із заданою точністю точкових рядів, що належать просторовим кривим лініям.

Вирішення такої задачі дозволить підвищити точність моделювання напрямних кривих ліній з визначника поверхні. Такими кривими є осьові лінії поверхонь, функціональним призначенням яких є транспортування середовища. Такі поверхні обмежують міжлопаткові простори турбін, канали трубопроводи. Крім того,

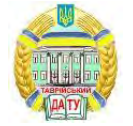

з'явиться можливість формувати в CAD-системі траєкторії переміщення обробного інструменту виходячи із заданої точності розташування цих траєкторій на поверхнях, які обмежують модель виробу, створену в CAD-системі.

Список використаних джерел

1. Light R., Gossard D. Modification of geometric models through variational geometry. *Computer Aided Design.* 1982. Vol. 14, No 4. P. 209– 214.

2. Czerech L., Kaczynski R., Werner A. Machining Error Compensation for Objects Bounded by Curvilinear Surfaces. *Acta Mechanica et Automatica.* 2012. Vol. 6**.** P. 26–30.

3. Короткий В. А., Усманова Е. А., Хмарова Л. И. Компьютерное моделирование кинематических поверхностей. *Геометрия и графика*. 2016. Т.3. №4. C.19–26.

4. Chekalin A. A., Reshetnikov M. K., Shpilev V. V, Borodulina S. V. Design of Engineering Surfaces Using Quartic Parabolas. *IOP Conference Series: Materials Science and Engineering.* 2017. Vol. 221. UNSP 012015.

5. Pérez-Arribas F., Pérez-Fernández R. A B-spline design model for propeller blades. *Advances in Engineering Software.* 2018. Vol. 118. P. 35– 44.

6. Lai T.-S. Design and machining of the epicycloid planet gear of cycloid drives. *The International Journal of Advanced Manufacturing Technology.* 2006. Vol. 28. P. 665–670.

7. Saini D., Kumar S., Gulati T.R. NURBS-based geometric inverse reconstruction of free-form shapes. *Journal of King Saud University - Computer and Information Sciences.* 2017. Vol. 29. No. 1. P. 116–133.

8. Zhang Y., Ye P., Wu J., Zhang H. An optimal curvature-smooth transition algorithm with axis jerk limitations along linear segments. *The International Journal of Advanced Manufacturing Technology.* 2018. Vol. 95. P. 875–888.

9. Pessoles X., Landon Y., Rubio W. Kinematic modelling of a 3-axis NC machine tool in linear and circular interpolation. *The International Journal of Advanced Manufacturing Technology.* 2010. Vol. 47. P. 639–655.

10. Холодняк Ю. В., Дмитриев Ю. А. Формирование одномерных обводов с закономерным изменением кривизны. *Динамика систем, механизмов и машин*. 2014. № 3. С. 241–243.

11. Havrylenko Y., Kholodniak Y., Vershkov O., Naidysh A. Development of the method for the formation of one-dimensional contours by the assigned interpolation accuracy. *Eastern-European Journal of Enterpise Technology.* 2018. Vol. 1. No 4(91). P. 76–82.

Стаття надійшла до редакції 15.04.2022 р.

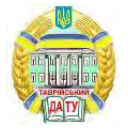

### **Yu. Kholodniak, Ye. Havrylenko Dmytro Motornyi Tavria State Agrotechnological University**

### **DEVELOPMENT OF TECHNOLOGY FOR FORMING CAD-MODELS OF TECHNICAL PRODUCTS**

#### *Summary*

The modeling technology in the CAD system involves the formation of surfaces based on linear frames. The geometric characteristics of the frame elements (curved lines) determine the functional properties of the simulated surfaces. The modeling technique in the CAD system of surfaces of complex shape, based on the formation of contours that represent lines from the surface determinant with a given accuracy is proposed in this article.

The developed algorithms make it possible to determine the initial point series that belongs to any curve of the line and provide the specified interpolation accuracy when forming the contour. The software created on the basis of the developed technique was tested in modeling the functional surfaces of a planetary rotary compressor.

Models of the surfaces of the housing and rotor are formed based on the gear ratio of the gearing of the planetary-rotor mechanism and the dimensions of the rotor. In order to increase the compressor performance, optimization of the rotor working surfaces has been performed. The maximum volume of the working chamber is increased by increasing the radius of the movable gear of the planetary-rotor mechanism. In order to prevent jamming of the rotor during compressor operation, the rotor contour was changed. The initial contour of the formed circle was replaced by a contour interpolating a point row whose nodes were determined by a specially developed algorithm. The algorithm is based on determining the relative position of the body and rotor circuits at various times of the compressor. Modeling the compressor working surfaces required the formation of linear frame elements based on a point series obtained from the analytical representation of the curve and a point series obtained constructively.

The disadvantage of the proposed method is that it is based on the formation of only flat contours. The task of further research is the interpolation with a given accuracy of the point series that belong to spatial curved lines.

*Key words:* CAD model, frame of surface, plane contour, oscillation, monotonic change of differential geometric characteristics*.*

Електронне наукове фахове видання

# **[Науковий вісник](http://www.tsatu.edu.ua/tstt/naukovyj-visnyk-tdatu/)**

[Таврійського державного агротехнологічного університету](http://www.tsatu.edu.ua/tstt/)

Випуск 12, том 2.

Відповідальний за випуск – [к.т.н., професор Скляр О. Г.](http://www.tsatu.edu.ua/tstt/people/skljar-oleksandr-hryhorovych/)

Комп'ютерна верстка: Комар А. С.

Підписано до друку 10 травня 2022 р. Друкарня ТДАТУ 13,7 умов. друк. арк.